# **64-bit Assembly in Linux**

## **Or 'Building a better penguin'.**

#### **Through a Unix, Darkly**

This text will amke use of Linux as a platform for developing software using assembly language. This includes Linux utilities and the Linux command-line or shell. Some information could be used in other Unix based OS's like BSD or MacOS. However you will need to be mindful of available cpu instructions and the calling convention of available C libraries (not to mention the other API's of any other libraries called).

For this reason lets start with the C Calling convention and then move on to Linux System Calls.

#### **Call to Order**

There are two types of function calls in Linux, the C calling convention and the System Call (which is also C style). The reason for the difference is that the system and a C Library function use different registers for holding parameters or arguments to a function. But this is a minor difference and the two calling methods are just about identical.

Before calling a function, you must load the registers with the parameters a function will operate on.

```
# Loading sacred registers for functions
movb $value,%ah # Move 8-bit value into register ah<br>movw $value,%ax # Move 16-bit value into register ax<br>movl $value,%eax # Move 32-bit value into register ea>
                              # Move 16-bit value into register ax
                              # Move 32-bit value into register eax
movq \frac{1}{2}value, \frac{1}{2}rax # Move 64-bit value into register rax
# Call the function after loading parameters
call function
```
This example does not show the order of the arguments, while unchanged between System Calls and C Calls, I will show the order in the next sections. Here is shown that you need to specify the size of the parameters when storing them in registers.

Note that in most cases you cannot push or pop an 8-bit value (byte) or register from the stack, but you can move bytes into and out of registers and variables. The above example is for completeness.

#### **Calling Mr. Function, Mr. Function**

When writing C library functions (or any functions) you have to preserve the value in the registers used by the function. For the C library these registers are : rbx, rsp, rbp, r12 through r15 ; when calling a C function these registers must be pushed and rsp adjusted for the new position. The parameters or arguments passed to a function are 'mov'ed to the appropriate register. All examples assume a 64-bit value in a r- prefix register.

```
extern fName \# Need to tell assembler that the function
                        # is found elsewhere, externally
# Moving data for functions arguments
# Use as many as needed in the specified registers
# Arguments after sixth, are passed on the stack.
movq $1stArg,%rdi # First Argument
movq $2ndArg,%rsi # Second Argument
movq $3rdArg,%rdx # Third Argument
movq $4thArg, %rcx # Fourth Argument; for syscall use %rl0movq $5thArg,%r8 # Fifth Argument
movq $6thArg,%r9 # Sixth Argument
pushq $10thArg # Tenth Arg; must be in reverse order
pushq $9thArg # Ninth Arg
p = 1, p = 1, p = 1, p = 1, p = 1, p = 1, p = 1, p = 1, p = 1, p = 1, p = 1, p = 1, p = 1, p = 1, p = 1, p = 1, p = 1, p = 1, p = 1, p = 1, p = 1, p = 1, p = 1, p = 1, p = 1, p = 1, p = 1, p = 1pushq $7thArg # Seventh Arg
# Preserve sacred regs for C functions
# What is otherwise called a function prolog
fName: \# Function label, not needed for C library
                        # calls. 
pushq %rbp               # Preserve old base pointer<br>movq %rsp,%rbp       # Copy new address into poi
                       # Copy new address into pointer
pushq %rbx # 
pushq %r12 # Preserve the registers used otherwise
pushq %r13 # preserve additional registers you need
pushq \textdegreer14 \textdegreepushq \textdegreer15 \textdegree# Do function stuff here
```
Values are 'push'ed in reverse order with the last value first. Up to ten arguments can be made with the first six stored in registers, the remaining four must be passed in values that are push'ed to the stack.

```
# Done with C function sacred regs
# What is otherwise called a function epilog
# Function stuff done here
popq \textdegreer15 #
popq %r14 # Pop in reverse order of push
popq \textdegreer13 #
popq \textdegreer12 #
popq %rbx # 
movq %rbp,%rsp # Restore pointers
popq %rbp # Restore base pointer
# Return to program that called the function
ret
# Remove arguments pushed before function called
popq $7thArg \# Pop in reverse order of push
popq $8thArg # 
popq $9thArg # 
popq $10thArg #
end # End of program
```
If you are going to use any other register for the function it must be added to this list. You push them after %rdi and pop them before %rdi; in the correct order. You can only pop/push 16-bit, 32-bit and 64-bit registers.

Floating values are stored in xmm0 (first arg or function result) to xmm7 (eigth arg) and not the general purpose registers.

In place of restoring the stack pointers yourself (%rsp and %rbp), you may use the instruction ' leave ' before using ' ret ' instead. Arguments must still be removed as normal.

Note that everything between the last argument pushed and the ret instruction is used by the call instruction.

```
# Store arguments for function
# Function is called
call function
# <--- Function returns here
# Clean up after function is done, here
```
C Library calls reads parameters from the following order of registers. Note that syscall uses rcx and therefore you replace rcx as an argument with r10 instead. RBX, RBP, RSP and R12 to R15 are used by the system, if they are needed they must be preserved (Saved). C Library calls can take up to ten parameters.

|              | 64-bit                       | 32-bit           | 16-bit         | 8-bit                    | Saved          | Example                  | Example        |
|--------------|------------------------------|------------------|----------------|--------------------------|----------------|--------------------------|----------------|
| Call/Result  | rax                          | eax              | ax             | ah                       | N <sub>o</sub> | write $($1)$             | exit (\$60)    |
| First Arg    | rdi                          | edi              | di             | dil                      | N <sub>o</sub> | Write location           |                |
| Second       | rsi                          | esi              | si             | sil                      | N <sub>o</sub> | String location          |                |
| Third/Result | rdx                          | edx              | dx             | dl                       | N <sub>o</sub> | Amount to write          | $\blacksquare$ |
| Fourth       | rcx                          | $_{\rm{ecx}}$    | C X            | cl                       | No             |                          |                |
| <b>Base</b>  | rbx                          | ebx              | bx             | bl                       | Yes            |                          |                |
| Base         | rbp                          | ebp              | bp             |                          | Yes            |                          |                |
| <b>Stack</b> | rsp                          | esp              | sp             |                          | Yes            |                          |                |
| Fifth        | r <sub>8</sub>               | r8d              | r8w            | r8b                      | N <sub>o</sub> |                          |                |
| Sixth        | r9                           | r9d              | r9w            | r9b                      | N <sub>o</sub> |                          |                |
| Temp         | r10                          | r10d             | r10w           | r10b                     | No             | $\overline{a}$           |                |
| Temp         | r11                          | r11d             | r11w           | r11b                     | No             | $\overline{\phantom{0}}$ |                |
|              | r12                          | r12d             | r12w           | r12b                     | Yes            |                          |                |
|              | r13                          | r13d             | r13w           | r13b                     | Yes            |                          |                |
|              | r14                          | r14d             | r14w           | r14b                     | Yes            | $\frac{1}{2}$            | $\blacksquare$ |
|              | r15                          | r15d             | r15w           | r15b                     | Yes            |                          |                |
| 1st/Return   | $\overline{a}$               | xmm0             |                | $\overline{a}$           | N <sub>o</sub> |                          |                |
| 2nd/Return   | ÷,                           | xmm1             |                |                          | No             |                          |                |
| Float Arg    | $\blacksquare$               | xmm2             | $\overline{a}$ | $\overline{a}$           | N <sub>o</sub> | $\overline{\phantom{0}}$ |                |
| Float Arg    | $\overline{\phantom{0}}$     | xmm3             | $\blacksquare$ | $\overline{\phantom{0}}$ | N <sub>o</sub> | $\overline{\phantom{0}}$ | $\blacksquare$ |
| Float Arg    | $\overline{\phantom{0}}$     | xmm4             | $\blacksquare$ | ä,                       | N <sub>o</sub> | $\overline{\phantom{0}}$ | $\blacksquare$ |
| Float Arg    | $\qquad \qquad \blacksquare$ | xmm5             | $\blacksquare$ | $\overline{\phantom{0}}$ | N <sub>o</sub> | $\overline{\phantom{0}}$ | $\blacksquare$ |
| Float Arg    | $\qquad \qquad \blacksquare$ | xmm <sub>6</sub> | $\blacksquare$ | ä,                       | N <sub>o</sub> |                          | $\blacksquare$ |
| Float Arg    | $\qquad \qquad \blacksquare$ | xmm7             | $\blacksquare$ | $\overline{\phantom{0}}$ | No             |                          |                |
| Temp         |                              | xmm8-15          |                |                          | No             |                          |                |

Assuming 64-bit CPU (match registers to argument size) :

Read Mr. Hyde's books, he explains the stack in greater detail than here and more accurately; though I don't recall any mention of the C library. His text is more dedicated to Assembly code and discusses C functions much later near the end of his book (AoA).

### Calling Mr. Linux, Mr. Linux ...

Linux System calls (syscall) reads parameters from the following order of registers. Note that syscall uses rcx and therefore you replace rcx as an argument with r10 instead. RBX, RBP, RSP and R12 to R15 are used by the system, if they are needed they must be preserved (Saved). Syscalls can only take six parameters.

|              | 64-bit                       | 32-bit           | 16-bit                   | 8-bit | Saved          | Example         | Example     |
|--------------|------------------------------|------------------|--------------------------|-------|----------------|-----------------|-------------|
| Call/Result  | rax                          | eax              | ax                       | ah    | N <sub>o</sub> | write $(\$1)$   | exit (\$60) |
| First Arg    | rdi                          | edi              | di                       | dil   | No.            | Write location  |             |
| Second       | rsi                          | esi              | si                       | sil   | No             | String location |             |
| Third/Result | rdx                          | edx              | dx                       | dl    | N <sub>o</sub> | Amount to write |             |
| Fourth       | r10                          | r10d             | r10w                     | r10b  | No             |                 |             |
| <b>Base</b>  | rbx                          | ebx              | bx                       | bl    | Yes            |                 |             |
| <b>Base</b>  | rbp                          | ebp              | bp                       |       | Yes            |                 |             |
| <b>Stack</b> | rsp                          | esp              | sp                       | ÷     | Yes            |                 |             |
| Fifth        | r8                           | r8d              | r8w                      | r8b   | No             |                 |             |
| Sixth        | r9                           | r9d              | r9w                      | r9b   | No             |                 |             |
| 1st/Return   |                              | xmm0             |                          |       | N <sub>o</sub> |                 |             |
| 2nd/Return   | $\blacksquare$               | xmm1             | $\blacksquare$           |       | N <sub>o</sub> |                 |             |
| Float Arg    | $\overline{\phantom{a}}$     | xmm2             | $\blacksquare$           |       | No             |                 |             |
| Float Arg    | -                            | xmm3             | $\overline{\phantom{0}}$ |       | N <sub>o</sub> |                 |             |
| Float Arg    | $\qquad \qquad \blacksquare$ | xmm4             | $\overline{\phantom{0}}$ |       | No.            |                 |             |
| Float Arg    | $\qquad \qquad \blacksquare$ | xmm5             | $\overline{\phantom{0}}$ |       | No             |                 |             |
| Float Arg    | $\blacksquare$               | xmm <sub>6</sub> |                          |       | No             |                 |             |
| Float Arg    | -                            | xmm7             |                          |       | No             |                 |             |
| Temp         |                              | $xmm8-15$        |                          |       | N <sub>0</sub> |                 |             |

Assuming 64-bit CPU (match registers to argument size) :

```
# No need for function label or extern symbol
# Unless you want to give your exit call a function
# of its own.
# Do not preserve registers before calling syscall
# Unless you use a register used by syscall
movq $60, %rax # Load %rax with system call number
movq $0, %rdi # Load %rdi with exit status
syscall # Make the system call
# No ret or leave instruction is used,
# no clean up of registers.
# Unless you used a register used by the syscall instruction
```
There are about 300 Linux System Calls. These calls use the C-style syntax but are calls to functions built into the Linux kernel and not to a library file (' .so ' or shared object file).

As shown above there is no need to preserve or clean up registers or stack unless you need to preserve registers used by the syscall. If so, then treat as a normal call to a C library function.

For the System Call Table, the following abbreviations are used (? indicates an optional value) : addr – address or location of data (as in memory or descriptor) start – address or location to start operation len – length or duration of operation path – location of file (as in directory paths) flags – metadata or information on status of bits ptr – pointer to structure, structure (like an array) will have to be parsed count – number of fields in a structure or number of structures time – time to wait or time-out duration method – how to apply flags or offsets code – device specific binary arg – device specific arguments

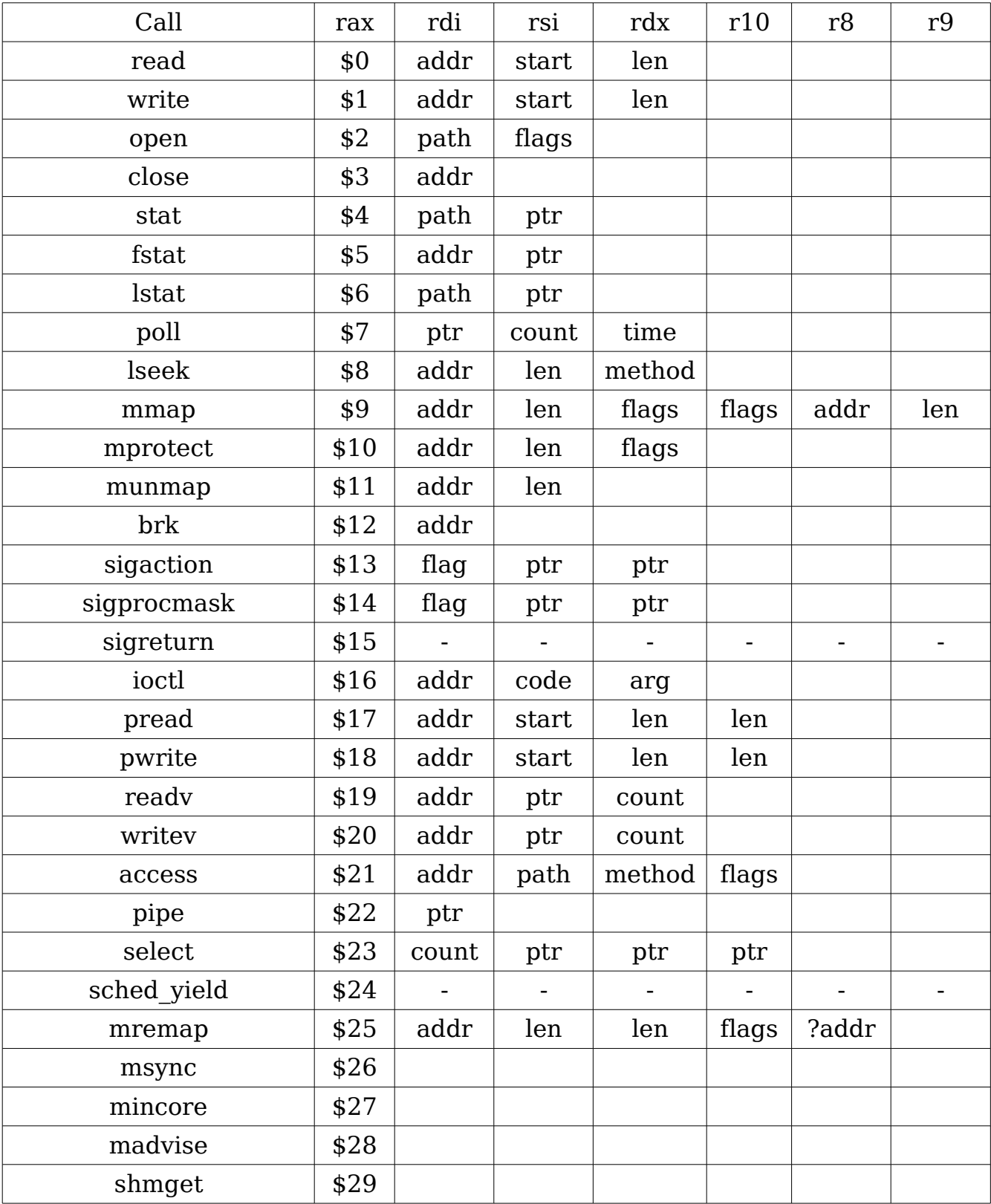

For more information on any call see " \$ man 2 call " where call is one of the functions in the table.

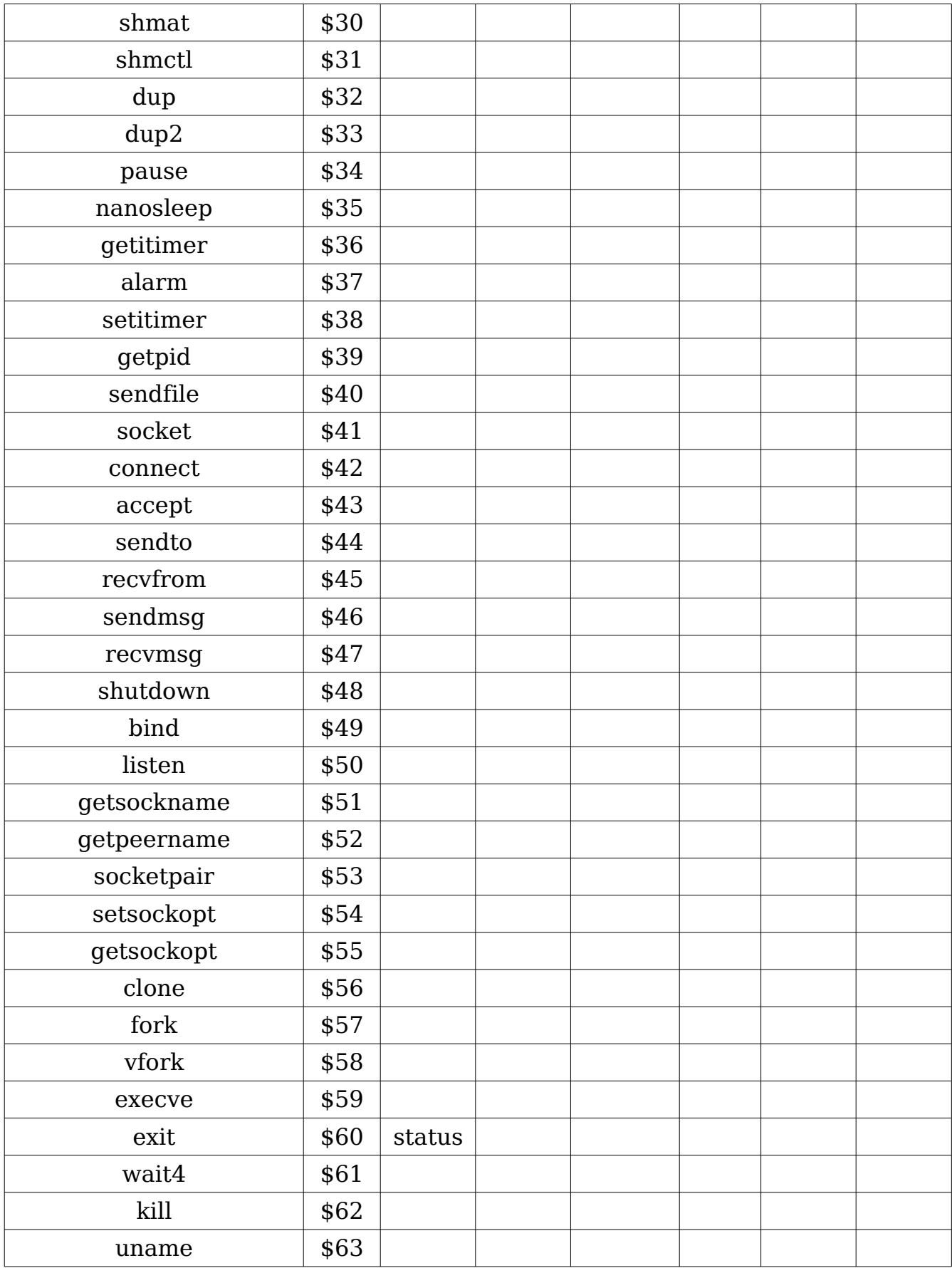

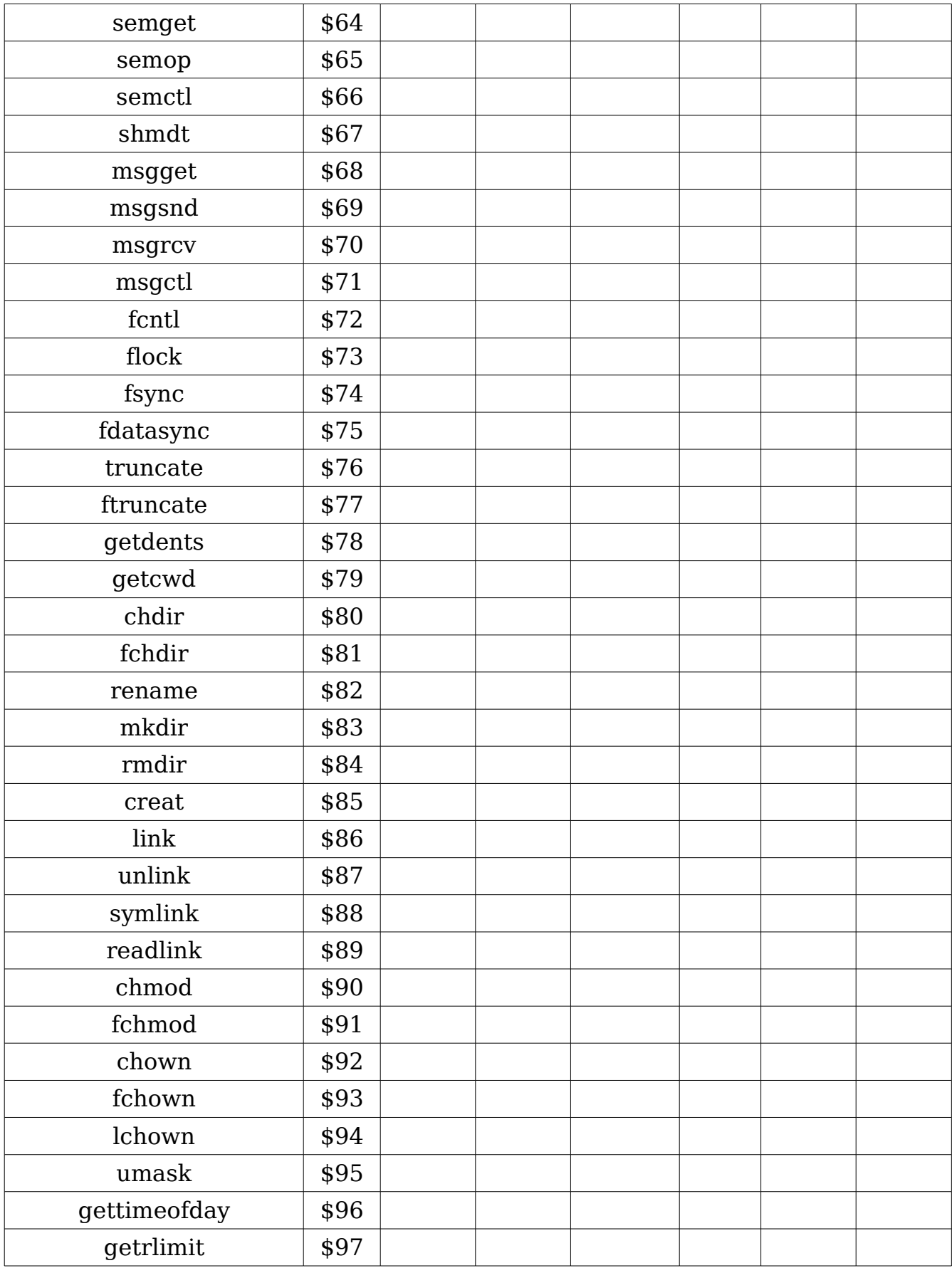

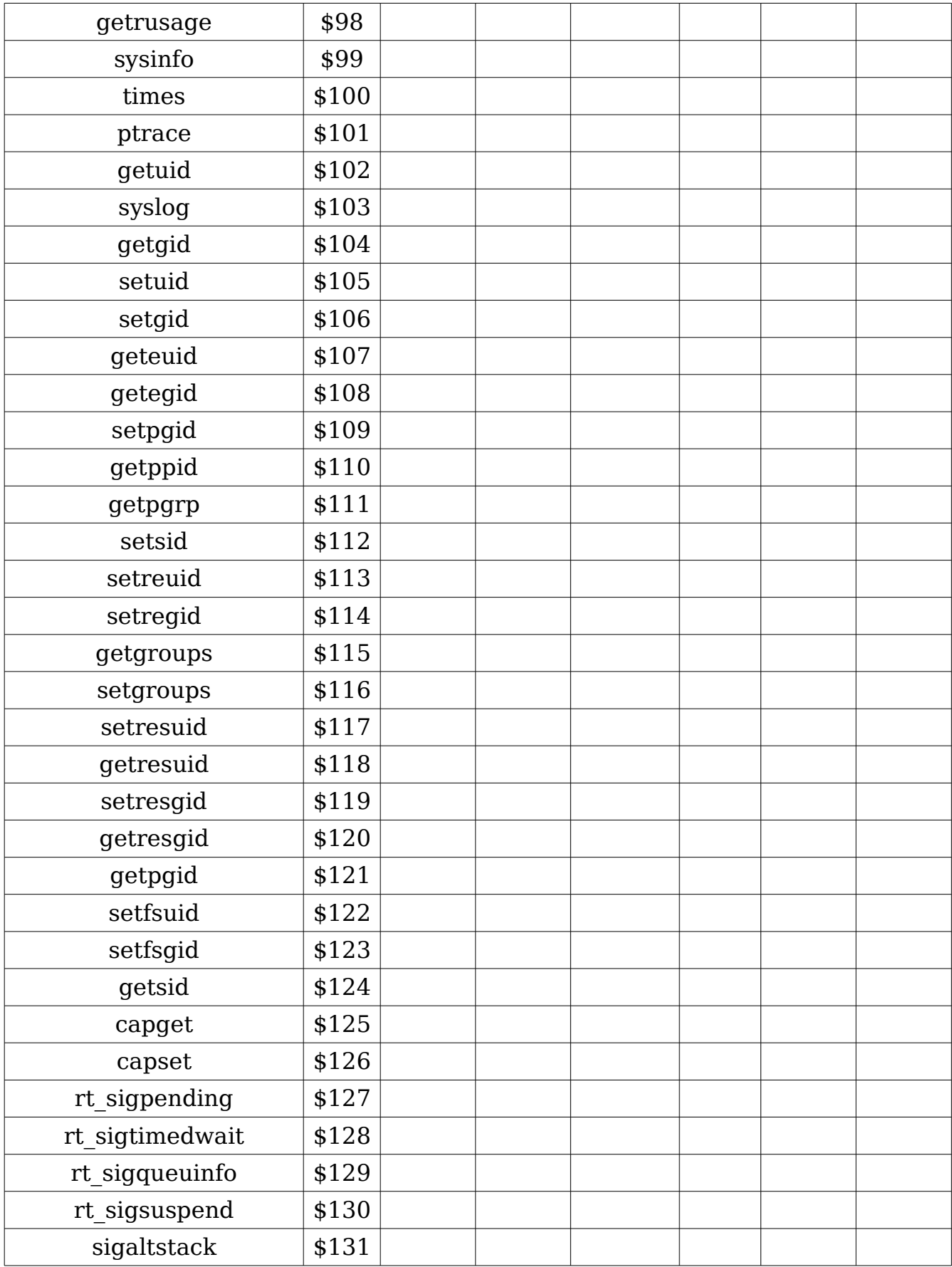

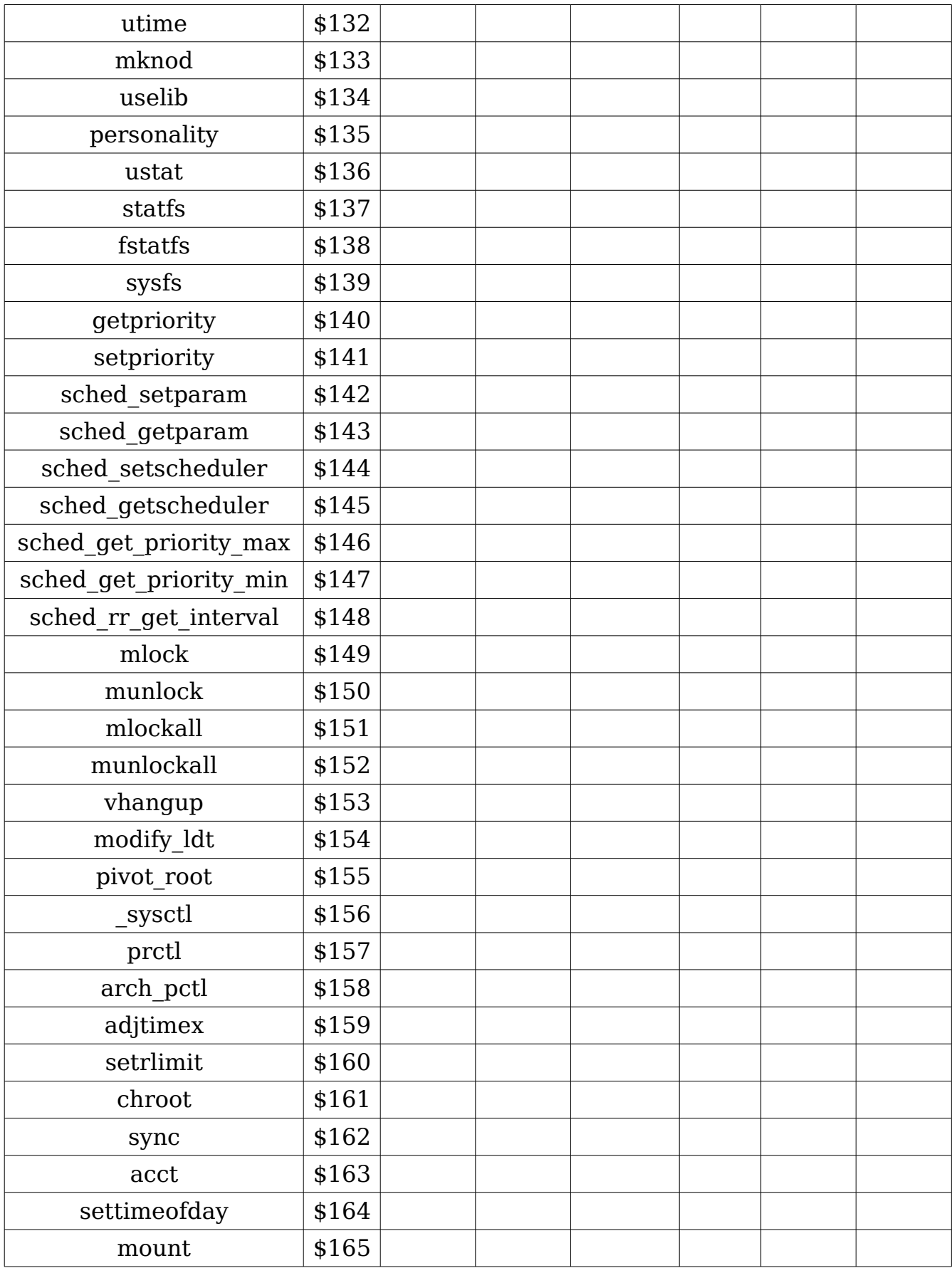

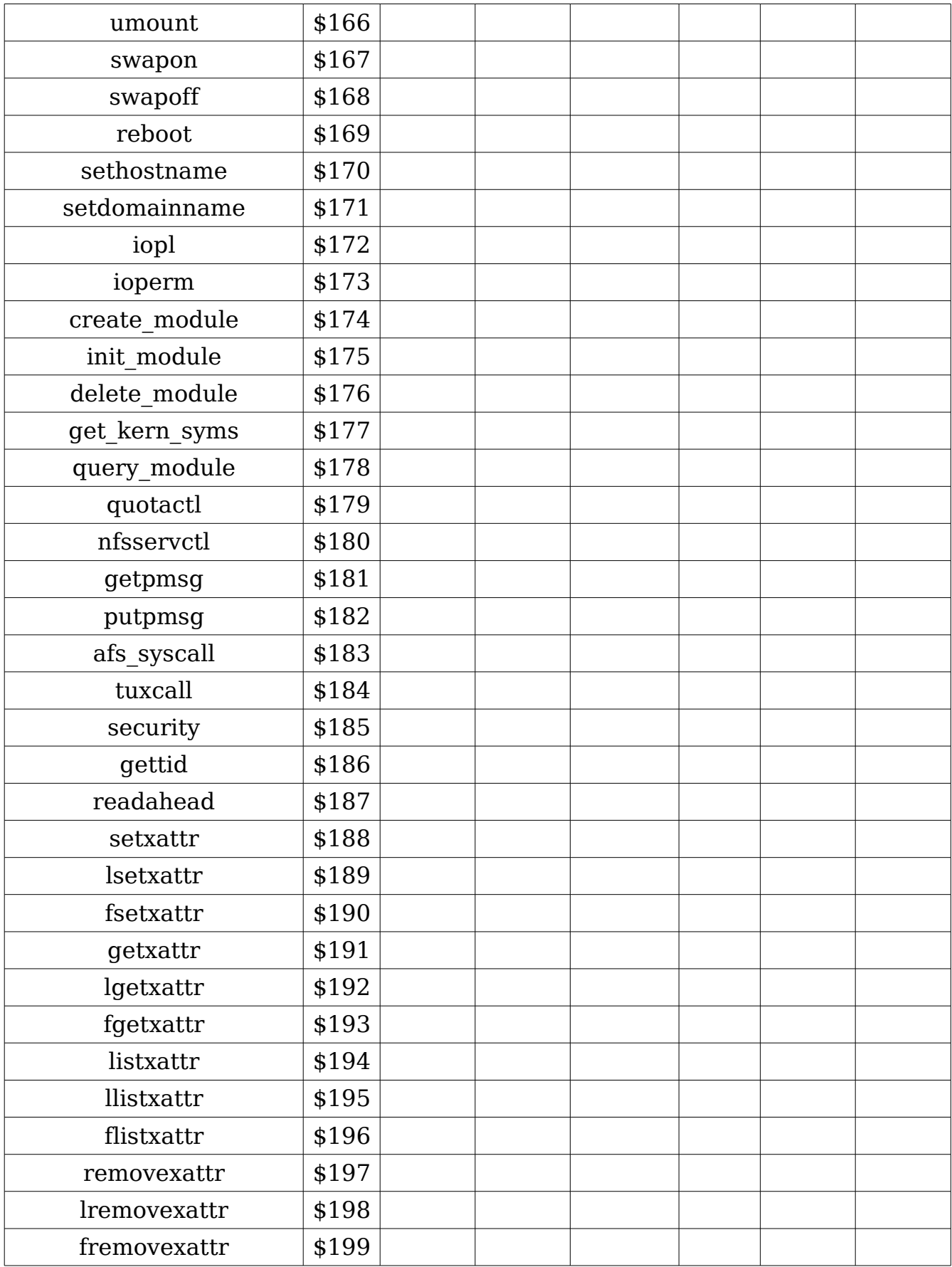

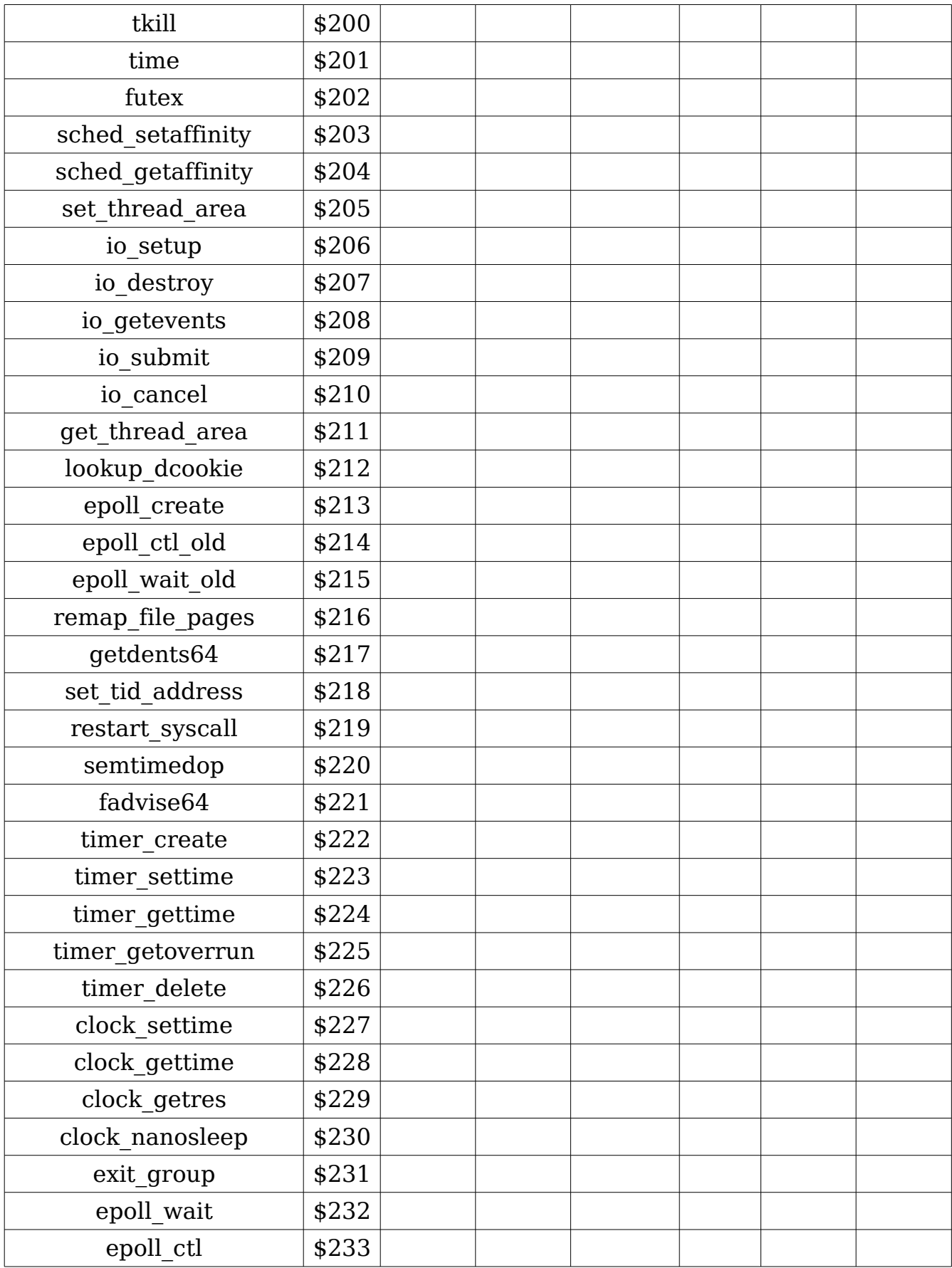

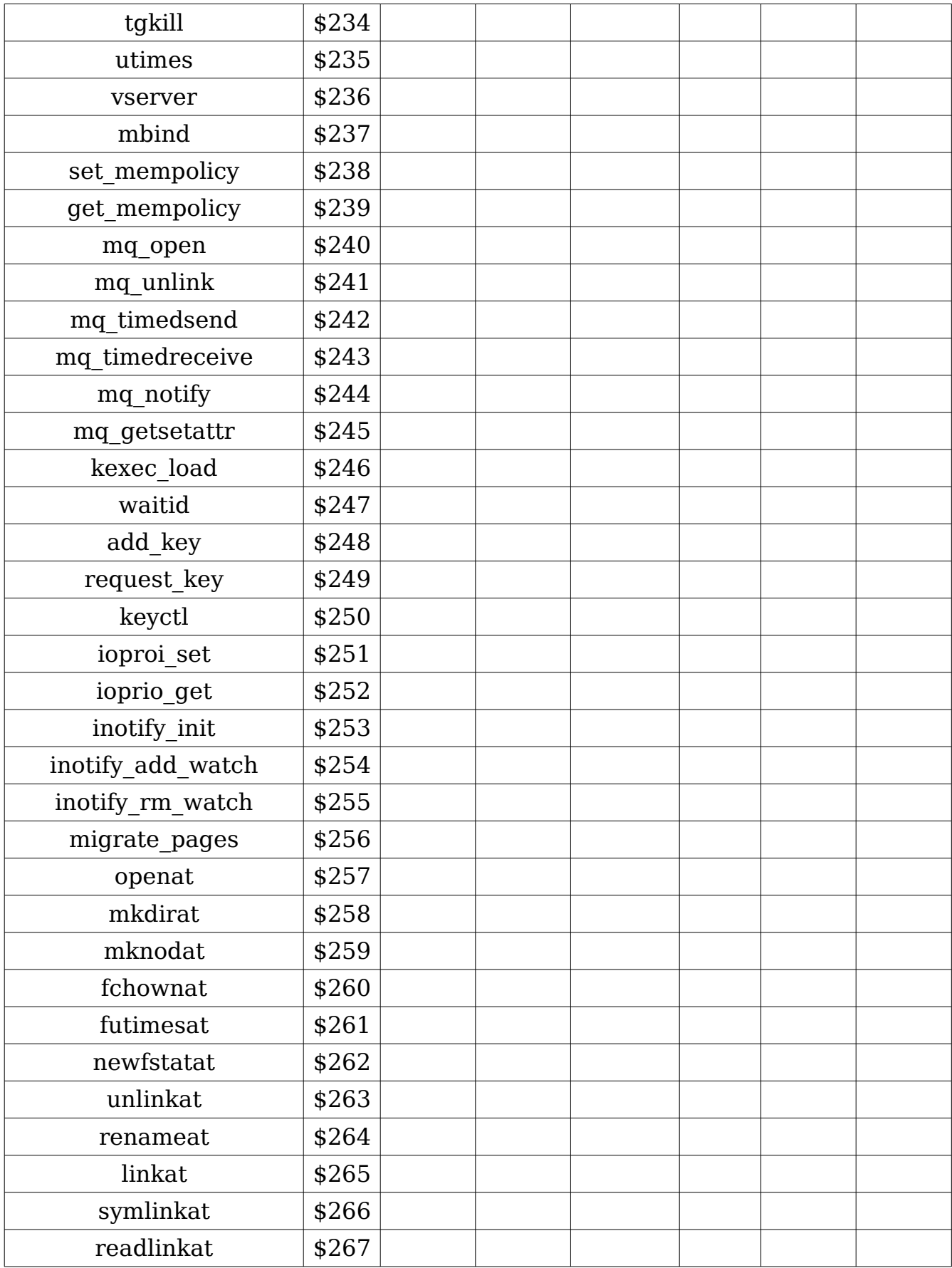

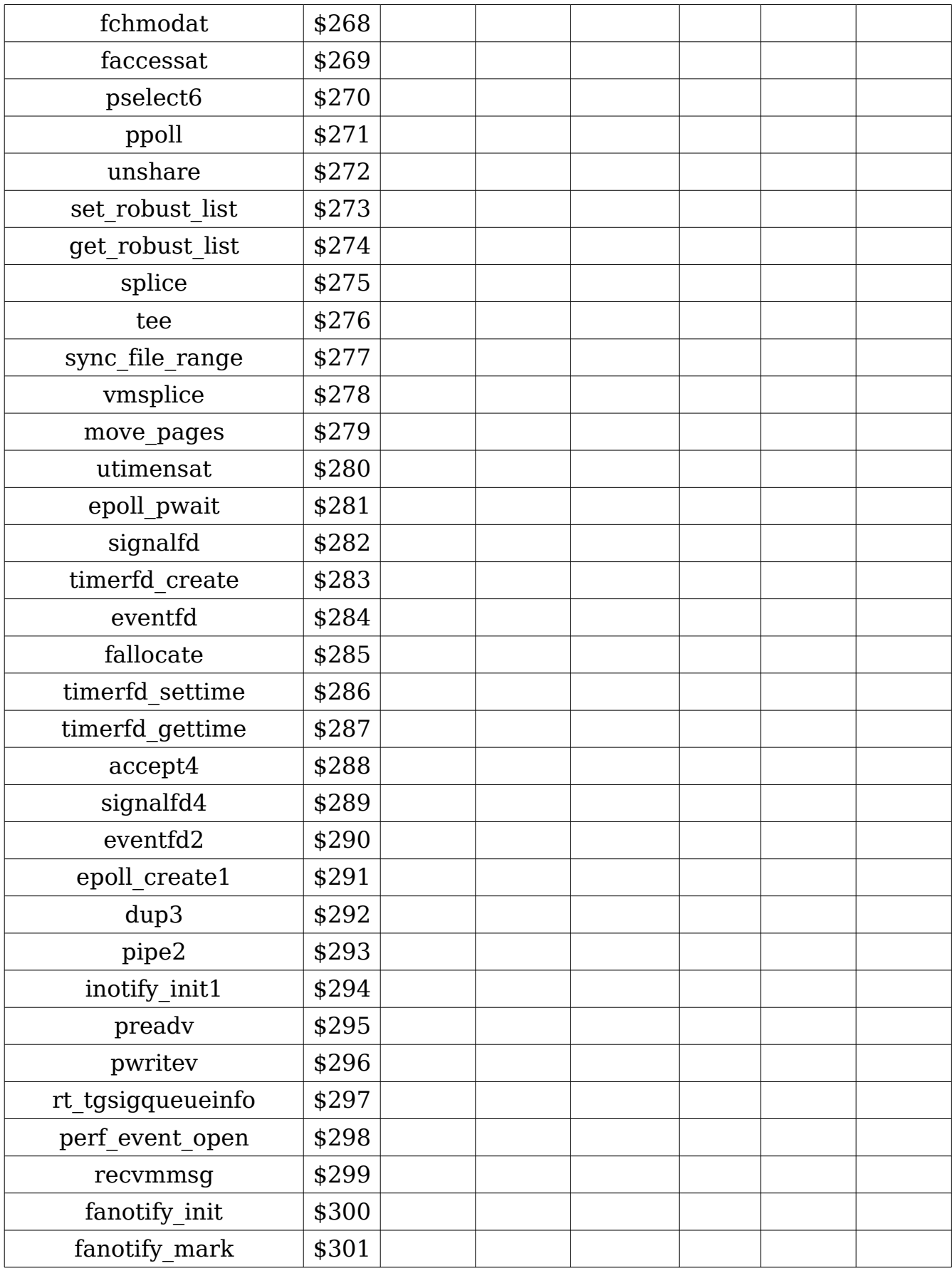

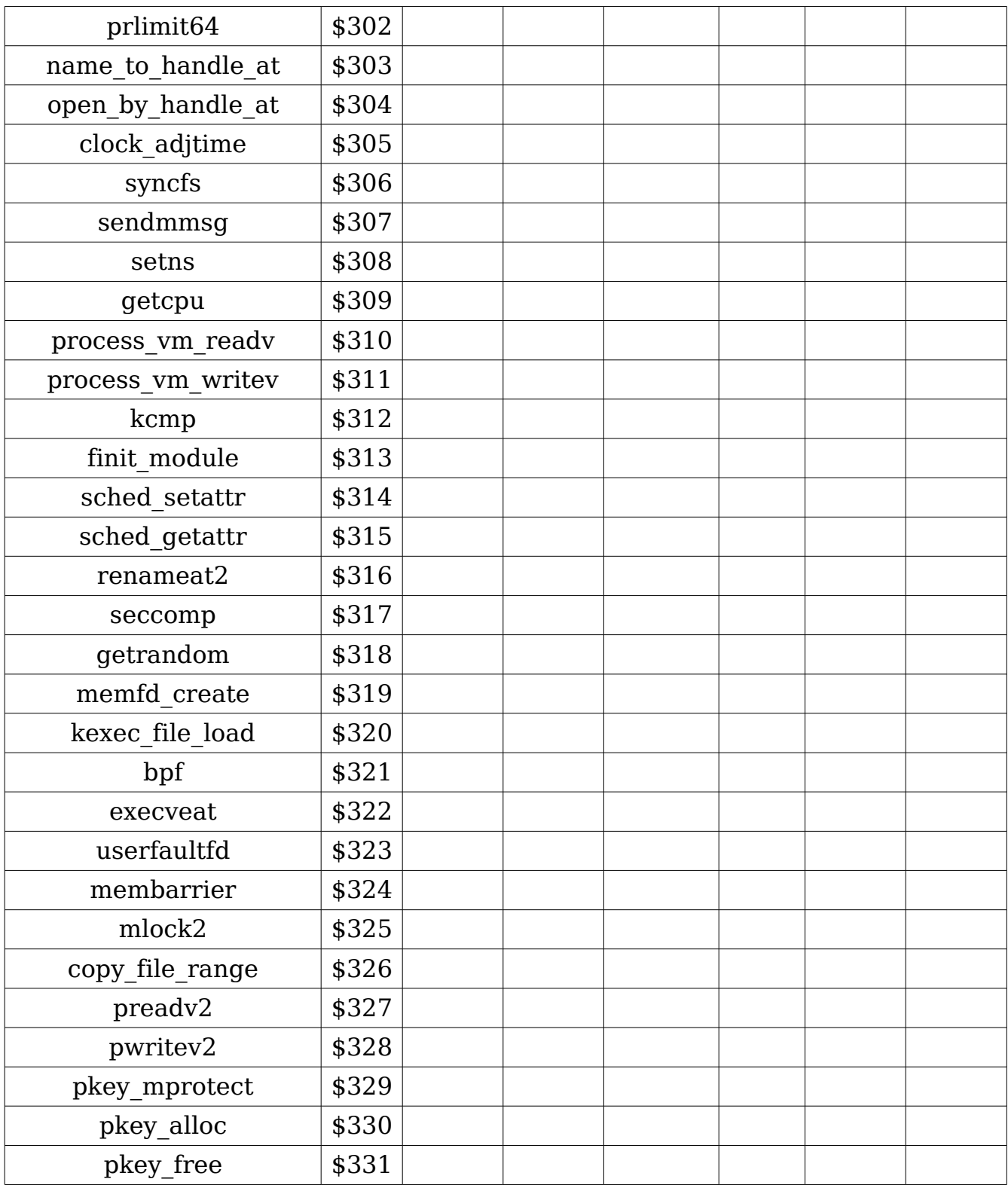